# **令和4年度 第2回 運行管理者試験のご案内**

**試験方法は「CBT 試験」で行います。(筆記による試験は実施しません。)** 

**● CBT 試験とは、テストセンターにおいてパソコンを使用して行う試験方法の ことです。問題用紙やマークシートを使用せず、パソコンの画面に表示される 問題を見てマウス等を用いて解答する試験です。(CBT = Computer Based Testing)**

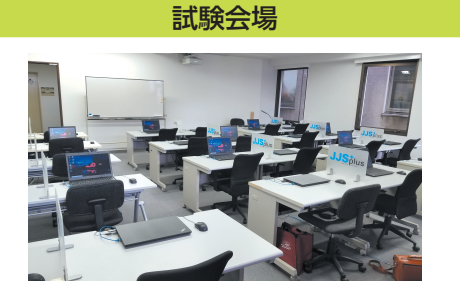

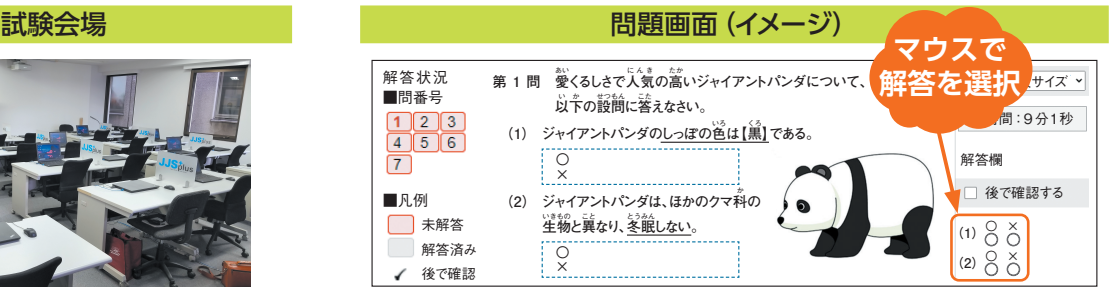

**● 試験会場と日時を指定された範囲内で申請者が選択できます。 また、空きがあれば試験会場と日時を変更することができます。**

会場日時予約画面(イメージ)

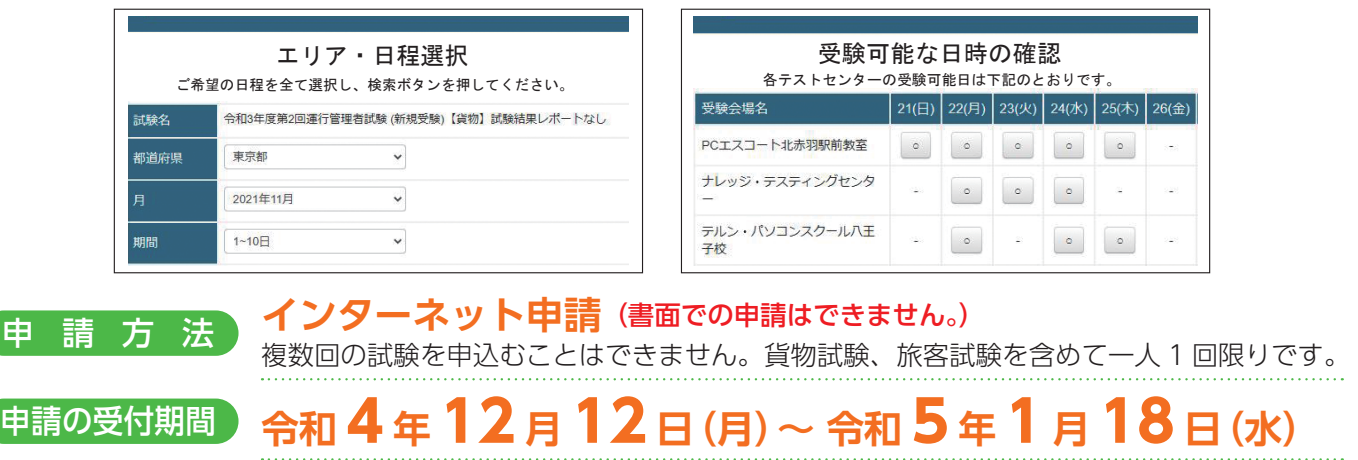

## 試験日時 **令和 5 <sup>年</sup> 2 <sup>月</sup> 18 日(土)~ 3 <sup>月</sup> 19 日(日)**の間で、CBT 試験 専用サイトにて指定された試験会場、日時から申請者が選べます。

(試験結果は 4 月 5 日に公表する予定です。)

試験会場 貨物試験、旅客試験とも全国 47 都道府県にある試験会場で受験できます。

### **6,000円(非課税)**

この他、次のうちいずれか1つの費用が別途必要となります。

- ・新規受験申請:660円(税込)(システム利用料)
- ・再 受 験 申 請:860円(税込)(システム利用料、事務手数料)
- 試験結果レポートを希望される方は、さらに次の費用が必要となります。

・試験結果レポート手数料:140円(税込)

#### 受験資格 実務経験者

受験手数料等

#### ・ 自動車運送事業(貨物軽自動車運送事業を除く。)の用に供する事業用自動車又は特定第 二種貨物利用運送事業者の事業用自動車の運行管理に関し、1 年以上の実務の経験を有す る方

#### 基礎講習修了者

・ 国土交通大臣が認定する講習実施機関において、平成 7 年 4 月 1 日以降の試験の種類に応 じた基礎講習を修了(修了予定の方は、令和 5 年 2 月 8 日までに修了)した方

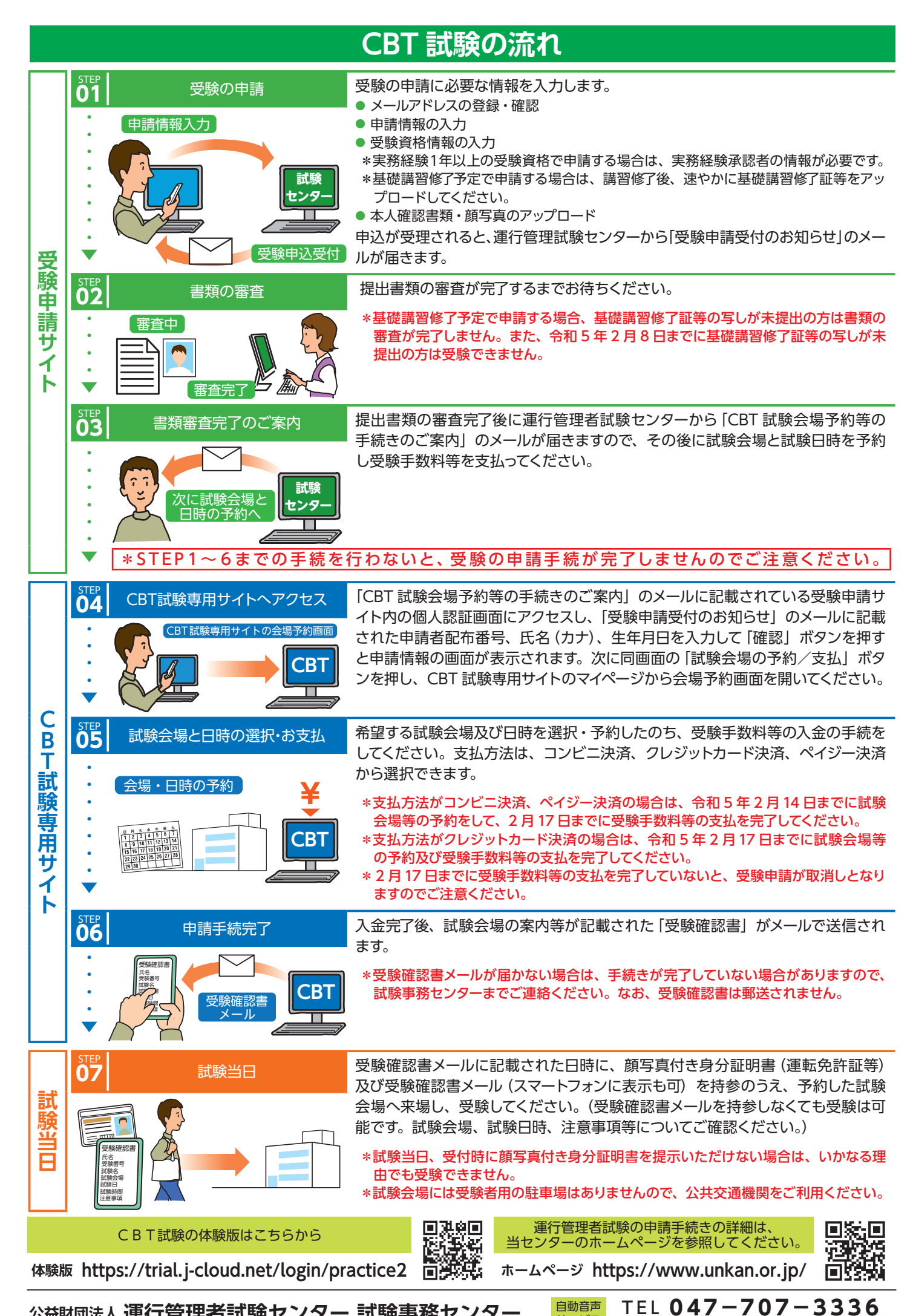

公益財団法人 運行管理者試験センター 試験事務センター 日<sup>動音声</sup>

サービス (平日9時~17時は「5」を押すとオペレータ対応有)